#### What should we learn from this class?

#### Not Knowledge

- How to use C++
- How to use C++ STL
- Understand the concept of stack, shortest-path algorithms,
   etc
- "I know many things" not important

#### But Design

- Can you design something like C++ STL?
- Are you able to develop your algorithms that are efficient?
- Ask: what is missing in you, when you make all the concepts, methods, new algorithms in the textbook?

1

2

■ "I can design something" – Very important

Queues

#### Overview and Reading

- Reading: Chapters: 5.2 and 5.3
- First-In-First-Out Data Structure

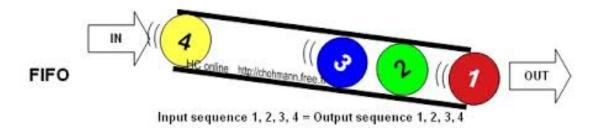

3

# The Queue ADT (§5.2)

- The Queue ADT stores arbitrary objects
- Insertions and deletions follow the first-in first-out scheme
- Insertions are at the rear of the queue and removals are at the front of the queue
- Main queue operations:
  - enqueue(object): inserts an element at the end of the queue
  - dequeue(): removes the element at the front of the queue

- Auxiliary queue operations:
  - object front(): returns the element at the front without removing it
  - integer size(): returns the number of elements stored
  - boolean empty(): indicates whether no elements are stored
- Exceptions
  - Attempting the execution of dequeue or front on an empty queue throws an QueueEmpty

#### Queue Interface in C++

- C++ interface corresponding to our Queue ADT
- Requires the definition of exception QueueEmpty
- Often dequeue returns an object

```
template <typename E>
class Queue {
public:
   int size() const;
   bool empty() const;
   const E& front() const
      throw(QueueEmpty);
   void enqueue (const E& e);
   void dequeue()
      throw(QueueEmpty);
};
```

5

### Example

| Operation  | Output  | Q            |
|------------|---------|--------------|
| enqueue(5) | _       | (5)          |
| enqueue(3) | _       | (5, 3)       |
| dequeue()  | _       | (3)          |
| enqueue(7) | _       | (3, 7)       |
| dequeue()  | _       | (7)          |
| front()    | 7       | (7)          |
| dequeue()  | _       | ()           |
| dequeue()  | "error" | ()           |
| empty()    | true    | ()           |
| enqueue(9) | _       | (9)          |
| enqueue(7) | _       | (9, 7)       |
| size()     | 2       | (9, 7)       |
| enqueue(3) | _       | (9, 7, 3)    |
| enqueue(5) | _       | (9, 7, 3, 5) |
| dequeue()  | _       | (7, 3, 5)    |

## **Applications of Queues**

- Direct applications
  - Waiting lists, bureaucracy
  - Access to shared resources (e.g., printer)
  - Multiprogramming
- Indirect applications
  - Auxiliary data structure for algorithms
  - Component of other data structures

7

# **Application: Round Robin Schedulers**

- We can implement a round robin scheduler using a queue Q by repeatedly performing the following steps:
  - e = Q.front(); Q.dequeue()
  - 2. Service element e
  - 3. Q.enqueue(e)

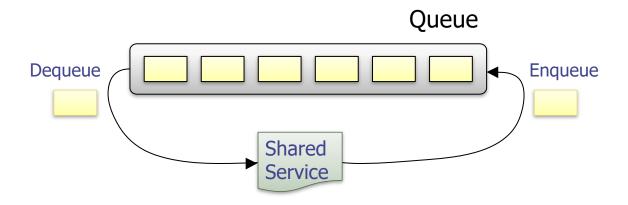

### **Array-based Queue**

- lacktriangle Use an array of size N in a circular fashion
- Three variables keep track of the front and rear
  - f index of the front element
  - r index immediately past the rear element
  - *n* number of items in the queue

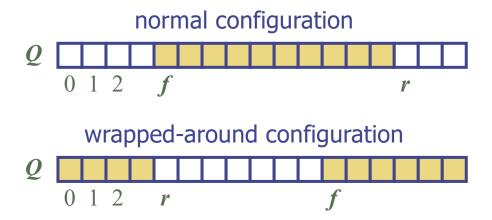

9

## **Queue Operations**

◆ Use n to determine size and emptiness

Algorithm size()
return n

Algorithm empty()
return (n = 0)

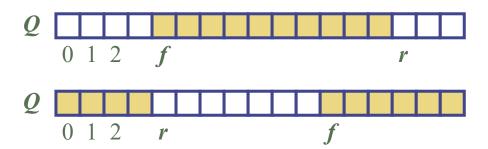

## Queue Operations (cont.)

- Operation enqueue throws an exception if the array is full
- This exception is implementationdependent

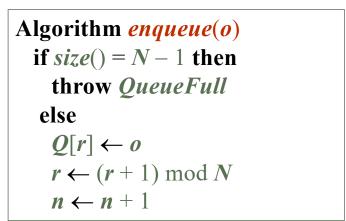

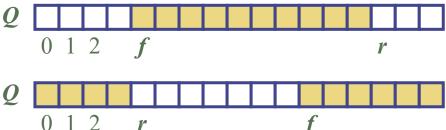

11

# Queue Operations (cont.)

- Operation dequeue throws an exception if the queue is empty
- This exception is specified in the queue ADT

Algorithm dequeue()
if empty() then
throw QueueEmpty
else  $f \leftarrow (f+1) \mod N$   $n \leftarrow n-1$ 

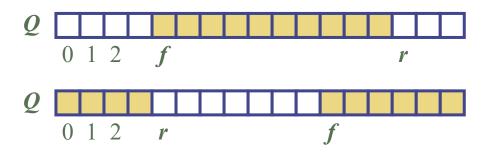

#### Queue in C++ STL

size(): Return the number of elements in the queue.

empty(): Return true if the queue is empty and false otherwise.

push(e): Enqueue e at the rear of the queue.

pop(): Dequeue the element at the front of the queue.

front(): Return a reference to the element at the queue's front.

back(): Return a reference to the element at the queue's rear.

13

# Double-Ended Queues (§5.3)

Pronounce "deck"

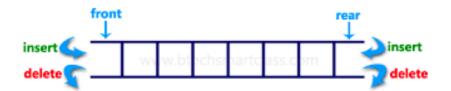

| Operation      | Output | D     |
|----------------|--------|-------|
| insertFront(3) | _      | (3)   |
| insertFront(5) | _      | (5,3) |
| front()        | 5      | (5,3) |
| eraseFront()   | _      | (3)   |
| insertBack(7)  | _      | (3,7) |
| back()         | 7      | (3,7) |
| eraseFront()   | _      | (7)   |
| eraseBack()    | _      | ()    |

#### **DEQUE** in C++ STL

15

#### How to implement DEQUE?

- Question
  - Which (elementary) data structure are you going to use to implement DEQUE?
    - Array, singly linked list, doubly linked list, circular linked list
  - What happens if you use others?
- Deque by a doubly linked list

| Operation               | Time         |
|-------------------------|--------------|
| size                    | <i>O</i> (1) |
| empty                   | <i>O</i> (1) |
| front, back             | <i>O</i> (1) |
| insertFront, insertBack | <i>O</i> (1) |
| eraseFront, eraseBack   | <i>O</i> (1) |

# Questions?